# **Table of Contents**

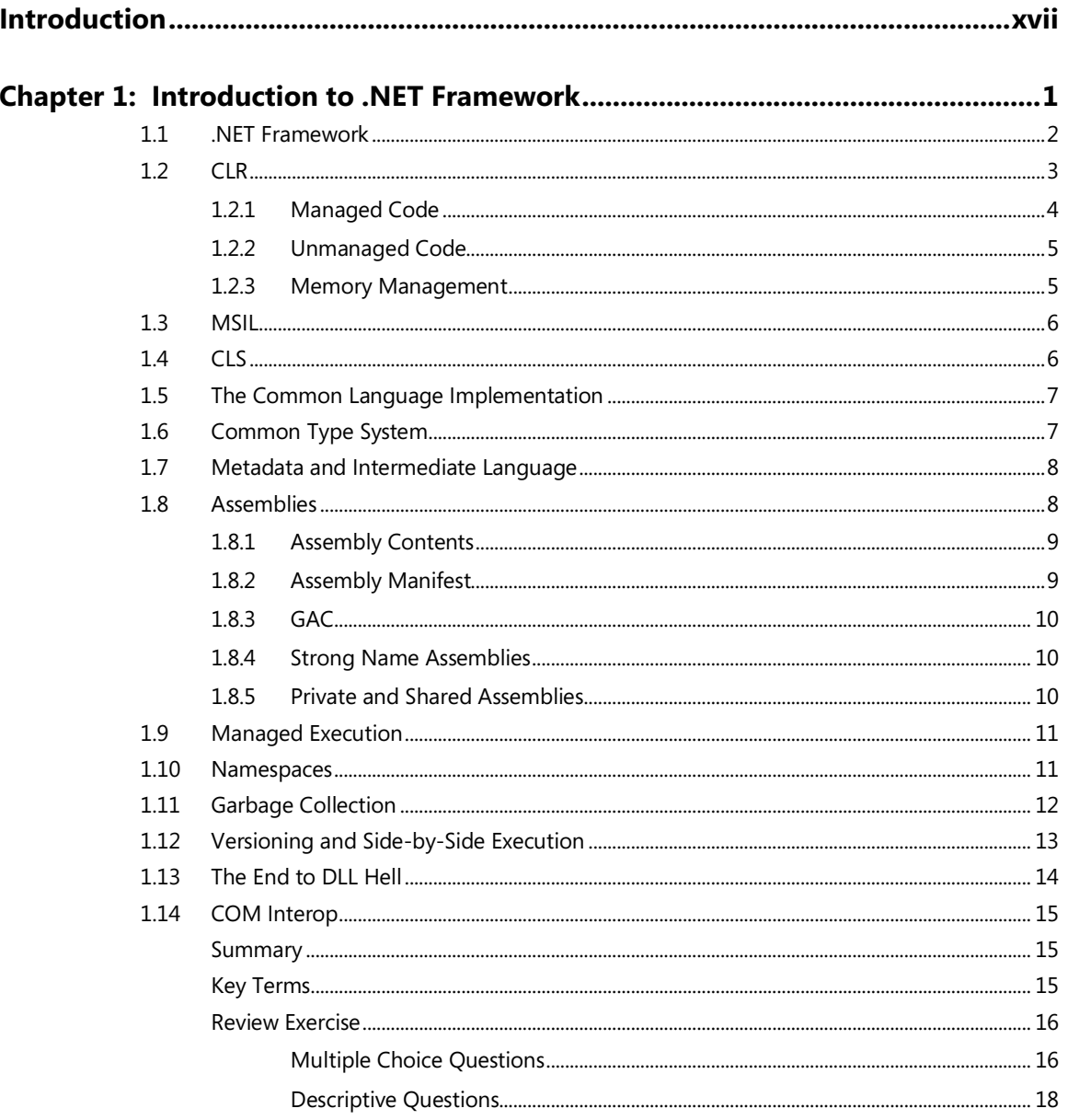

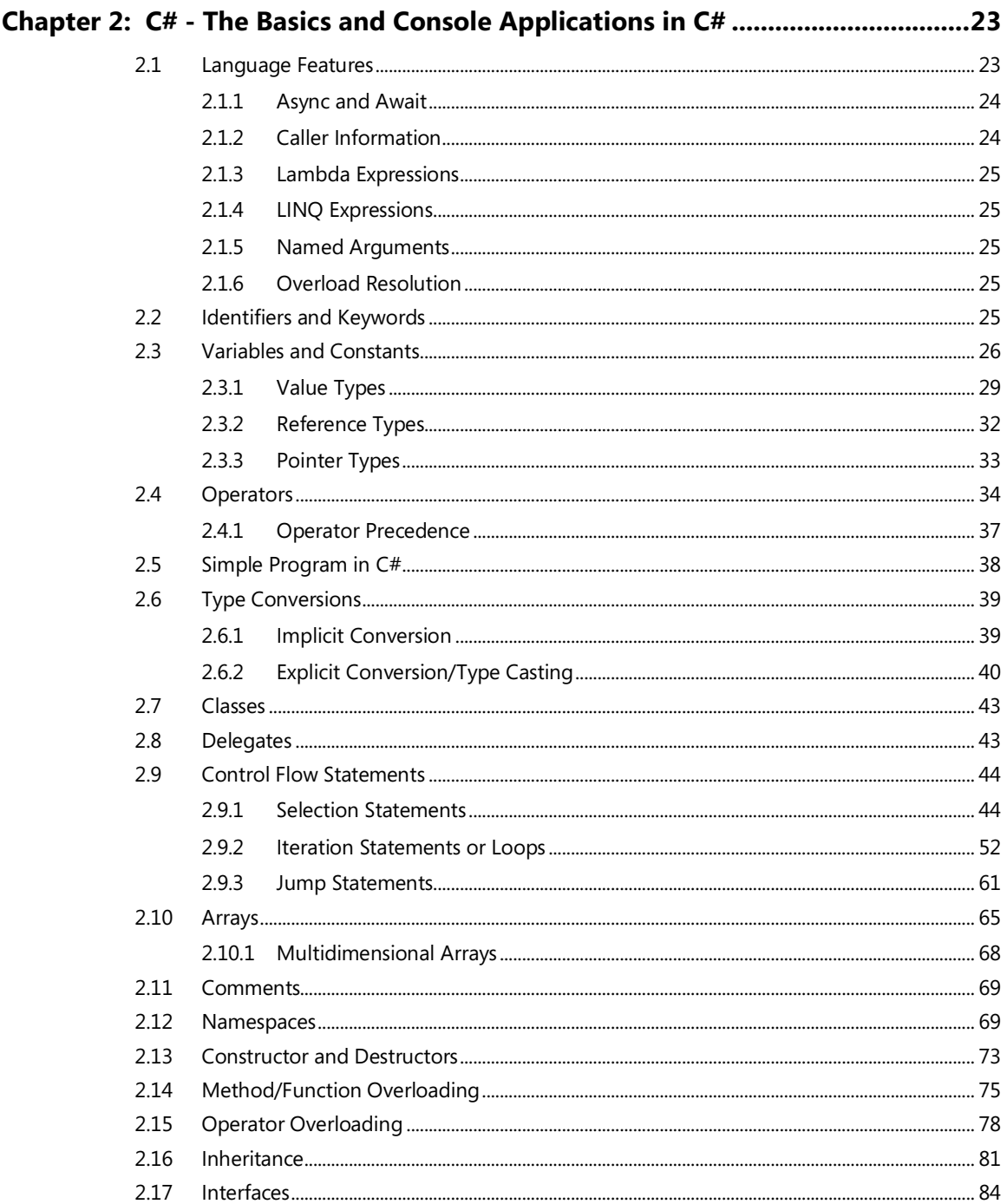

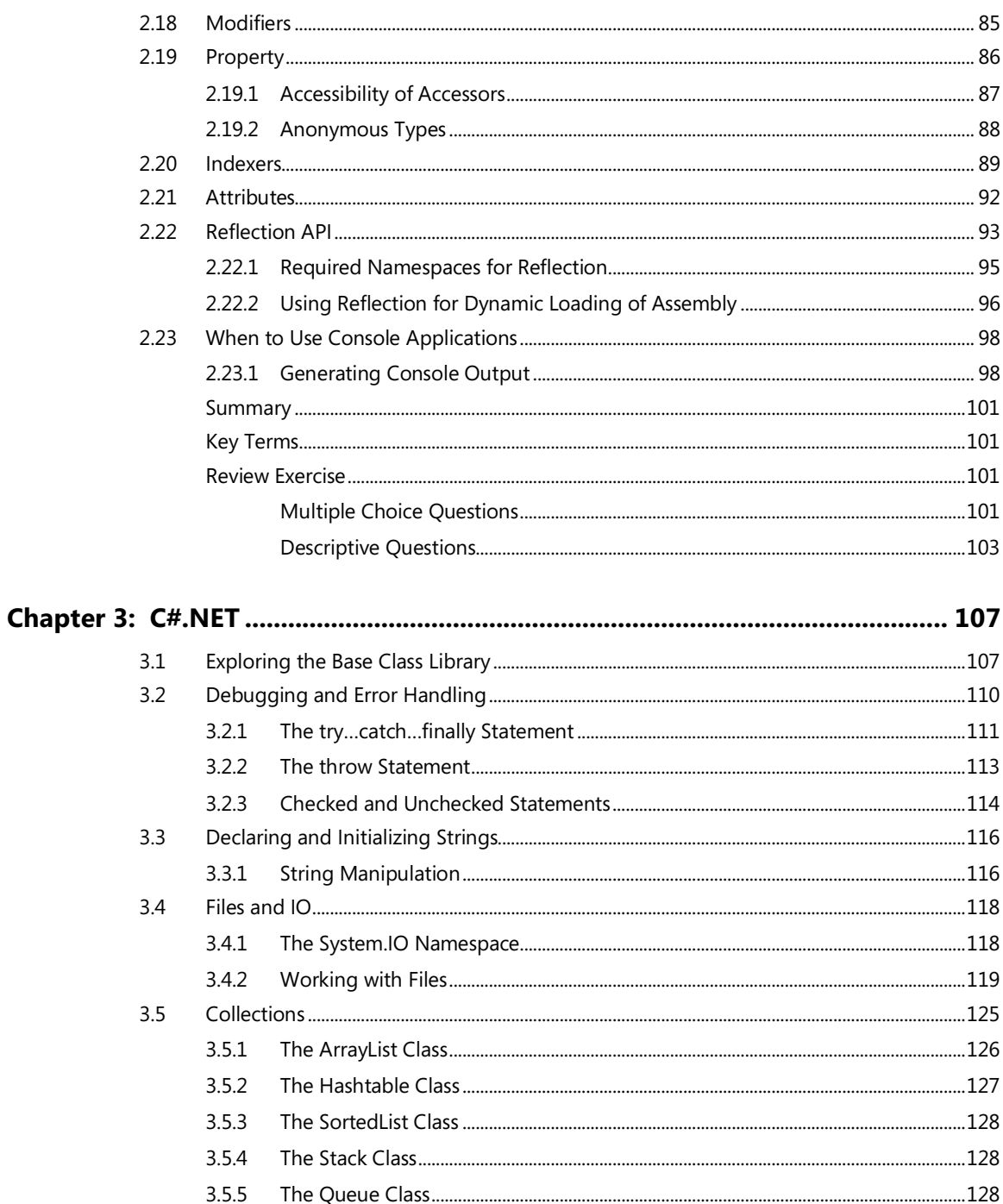

#### viii ▶ Table of Contents

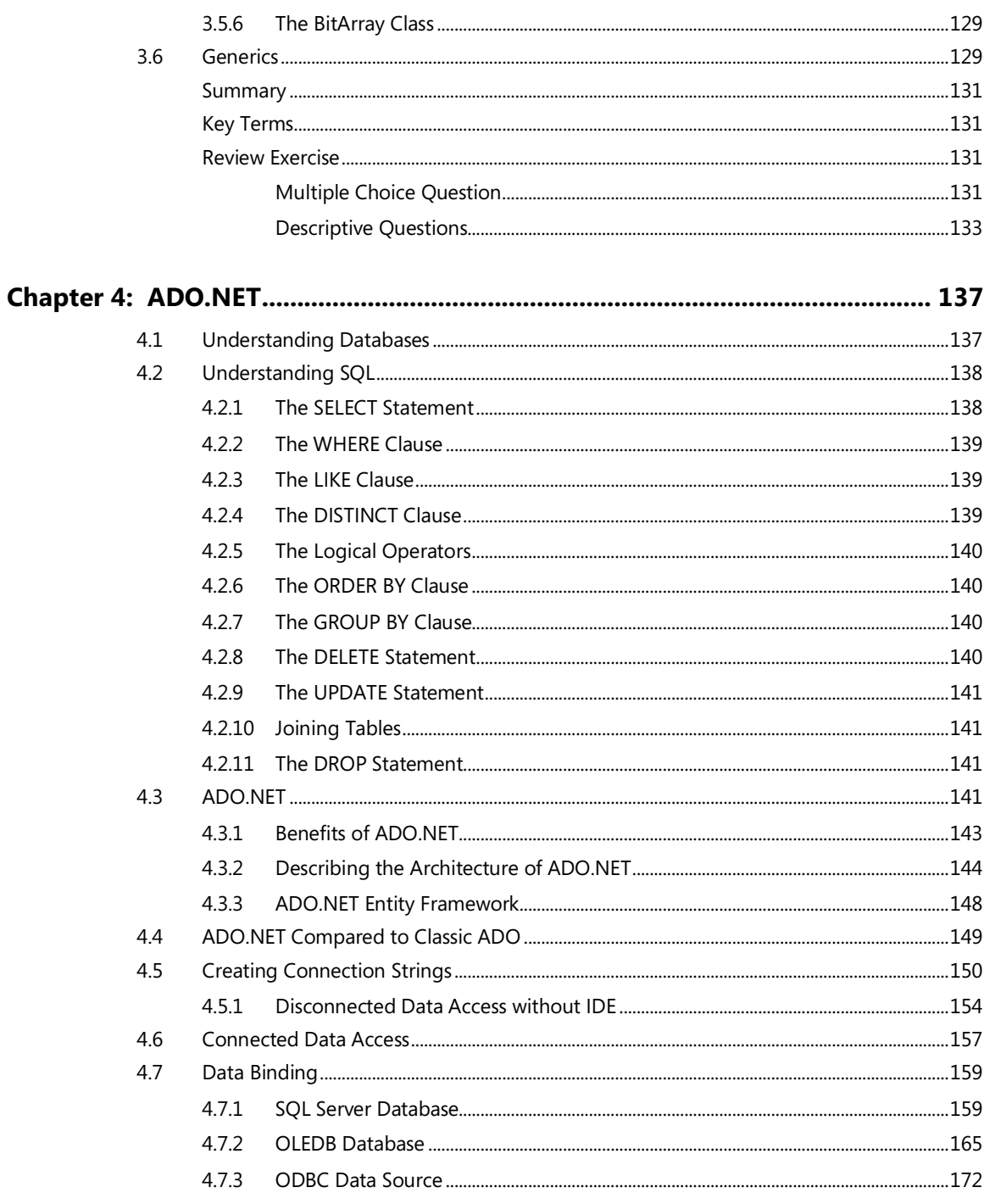

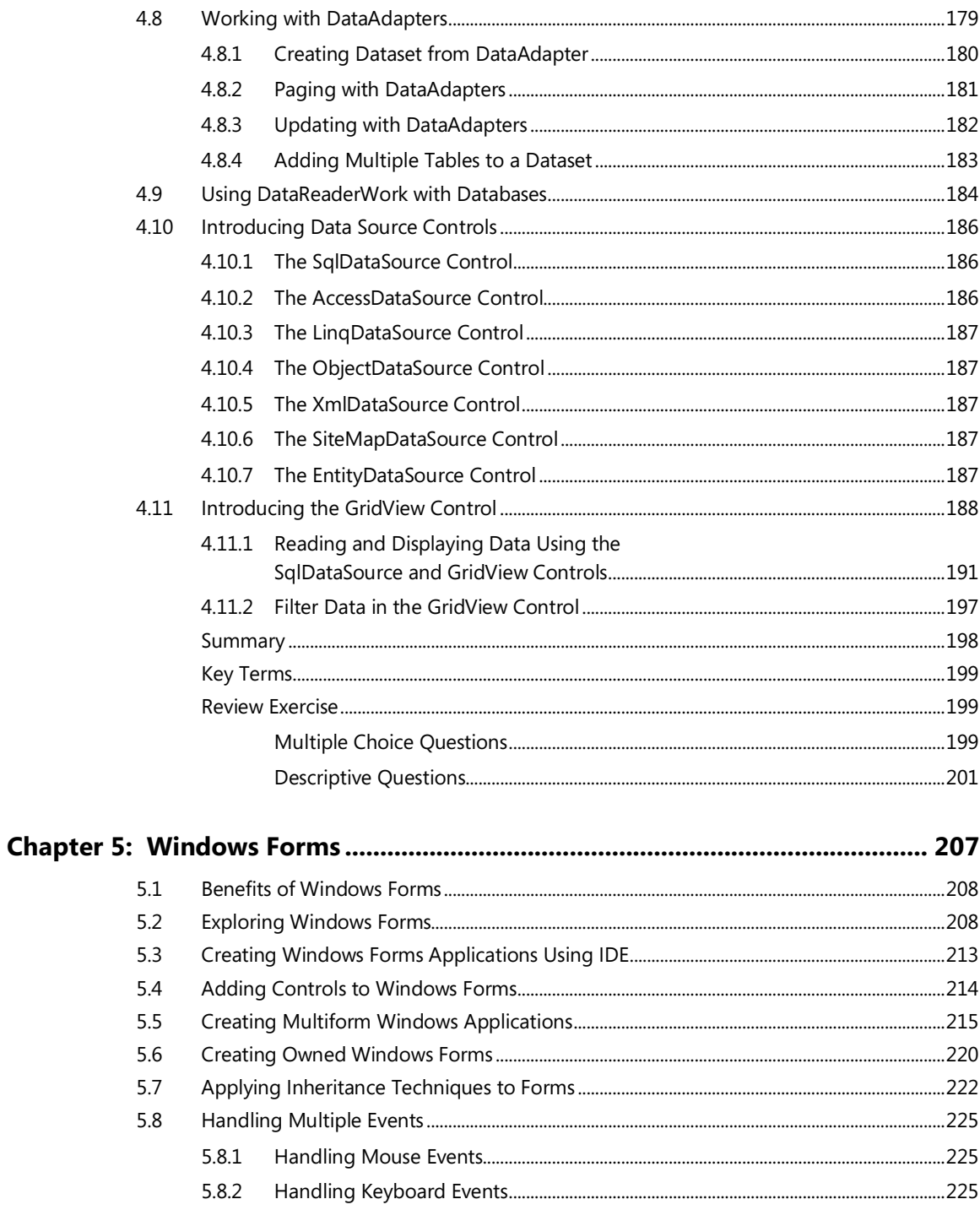

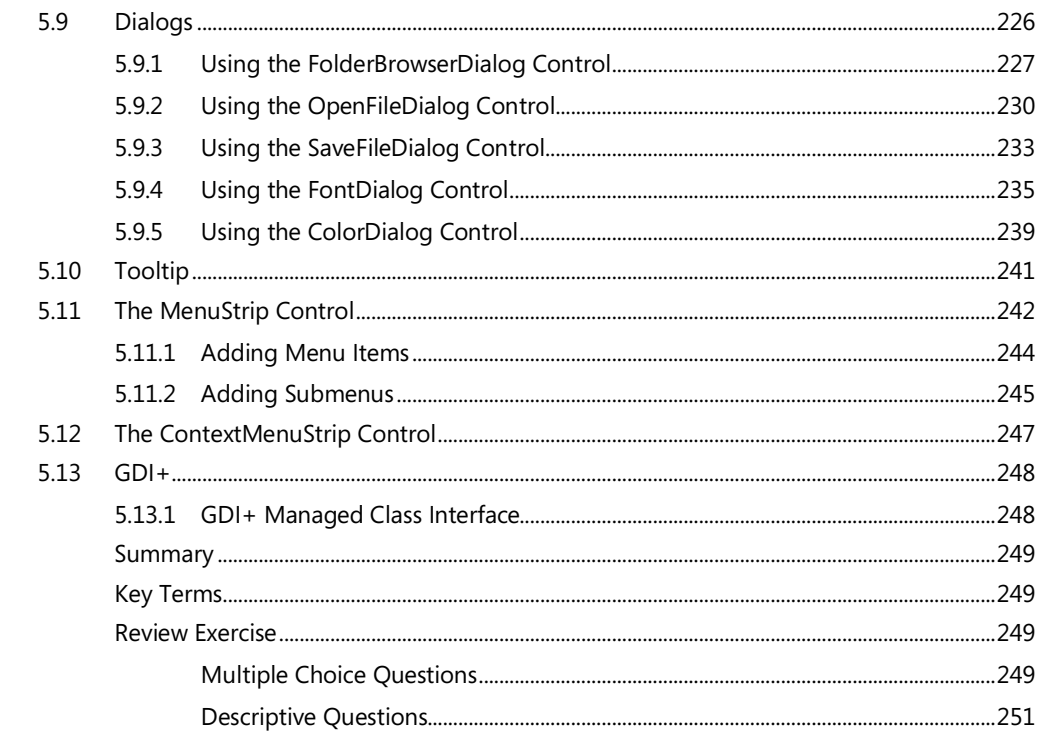

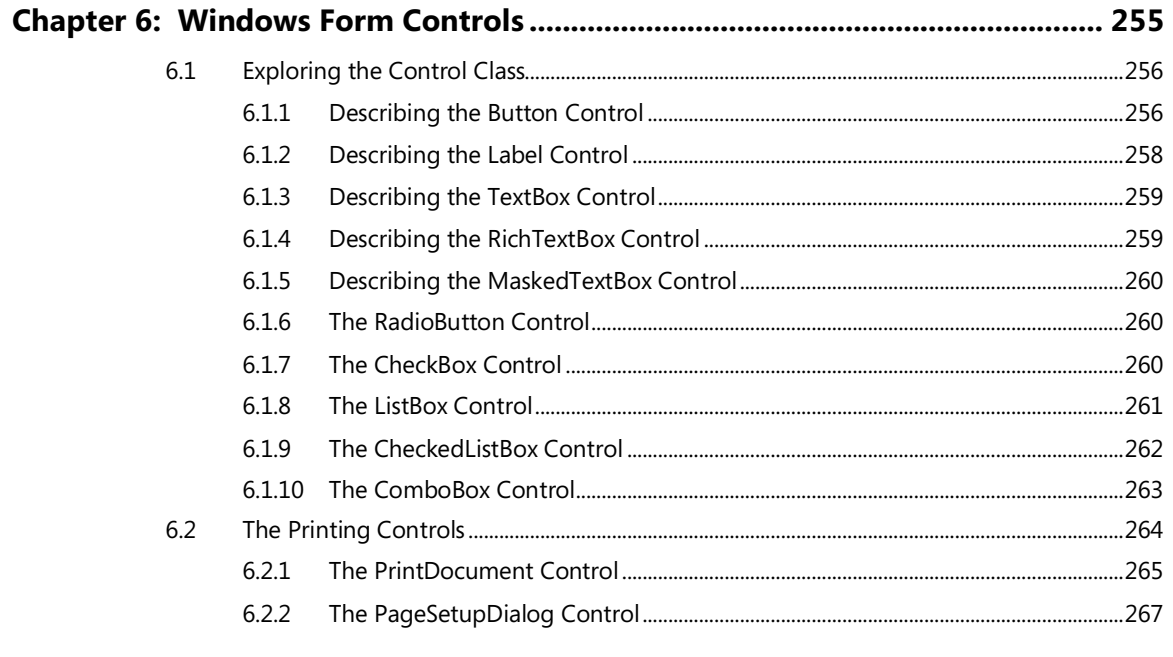

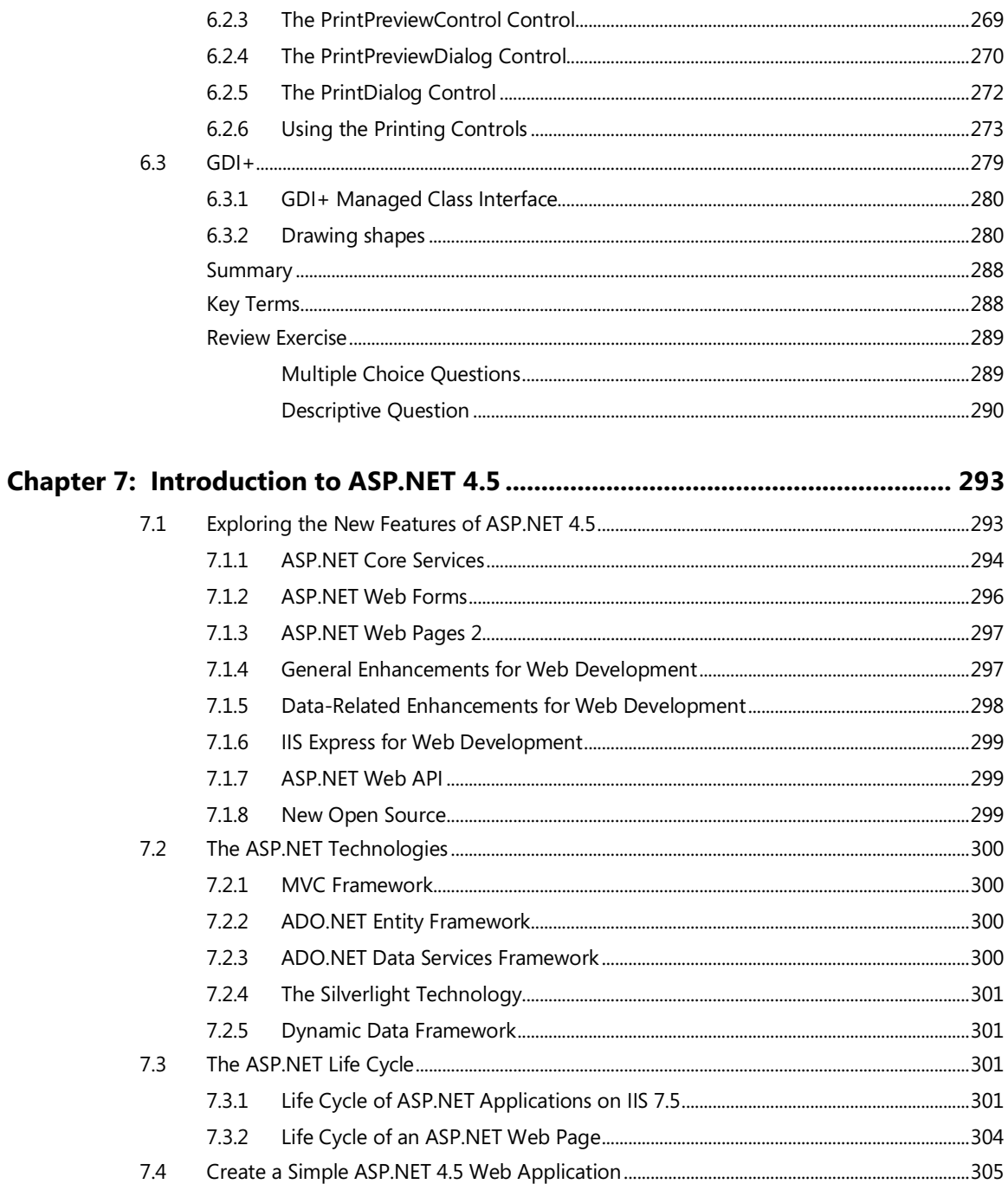

### $xii \rightarrow$  Table of Contents

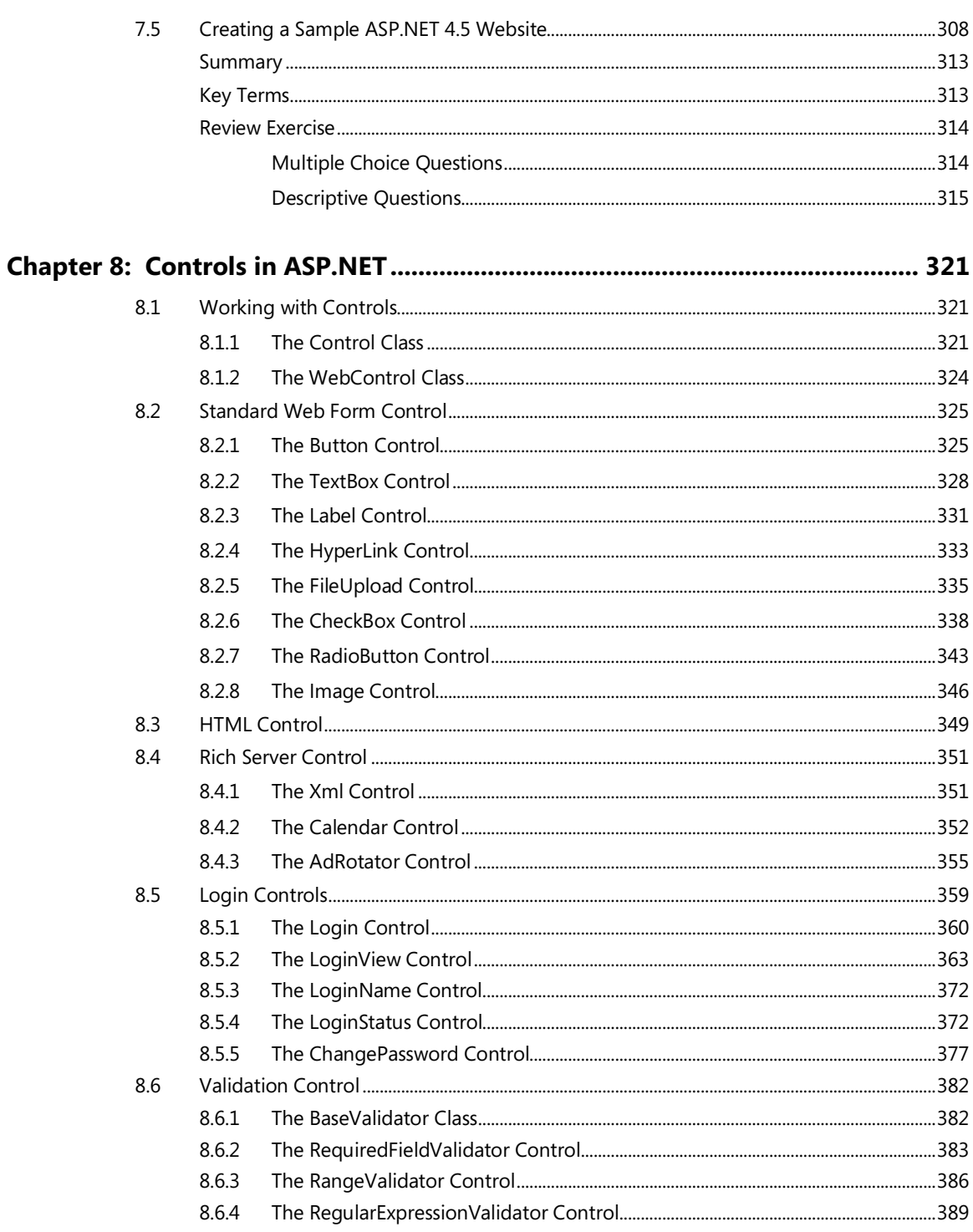

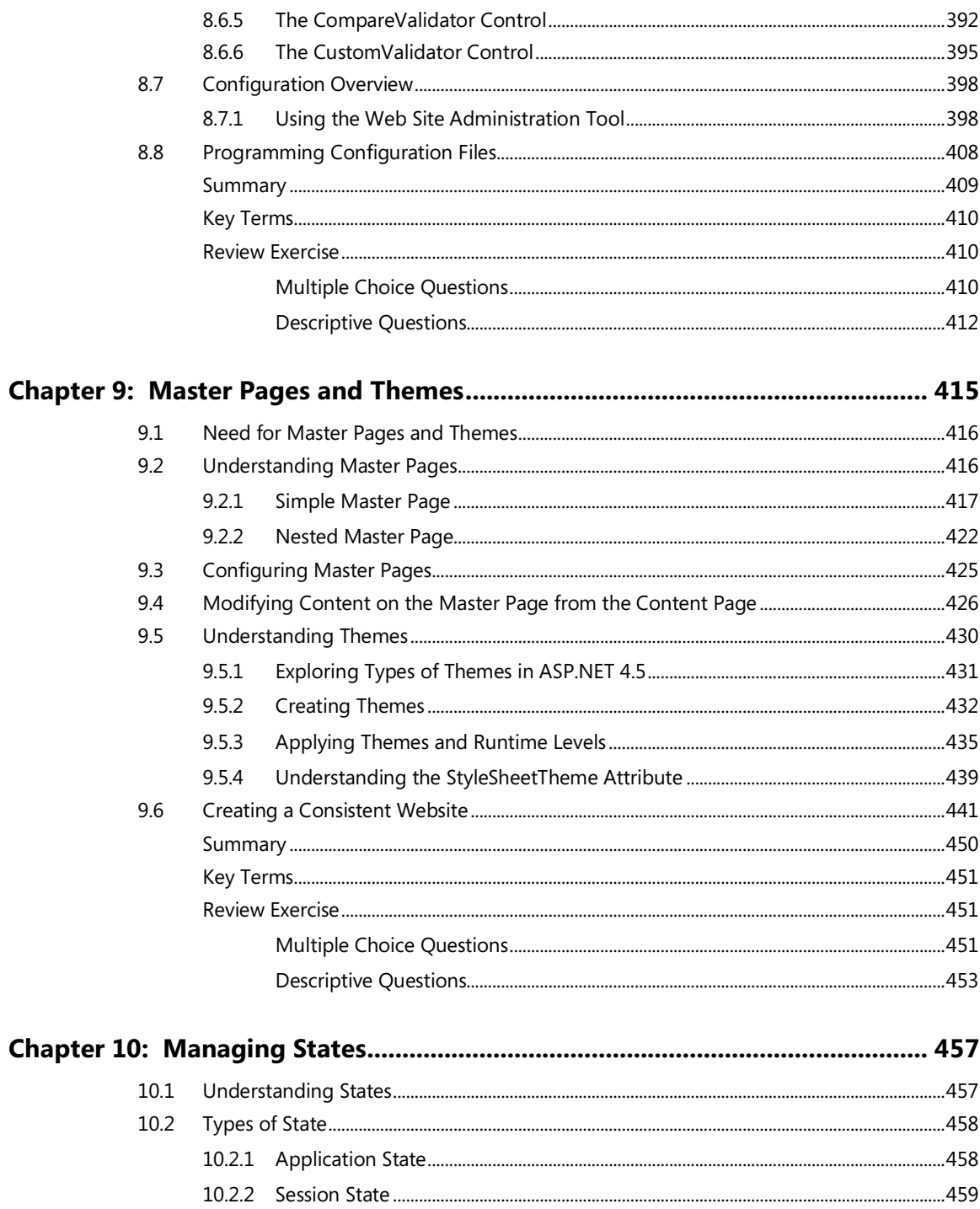

### $xiv$   $\rightarrow$  Table of Contents

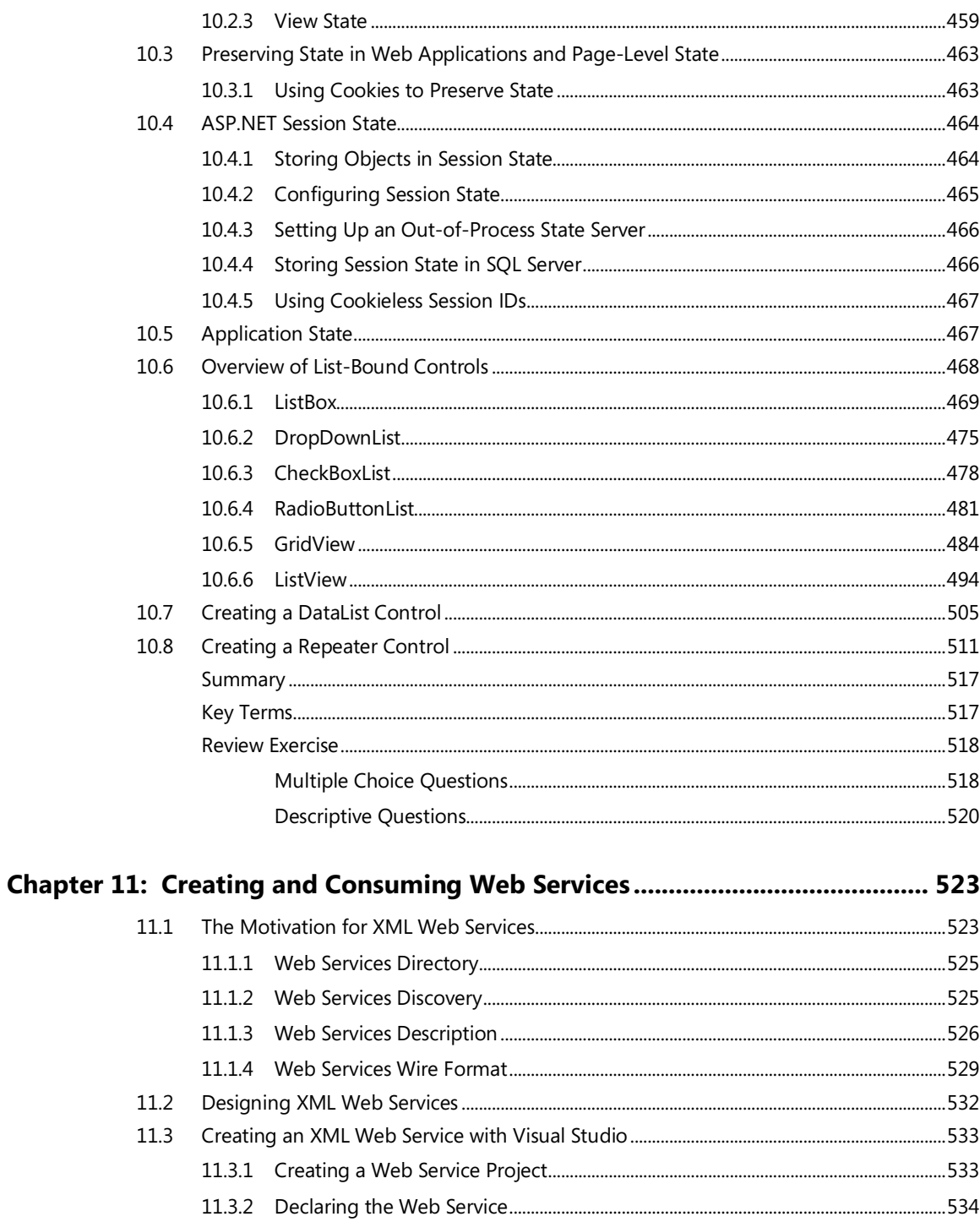

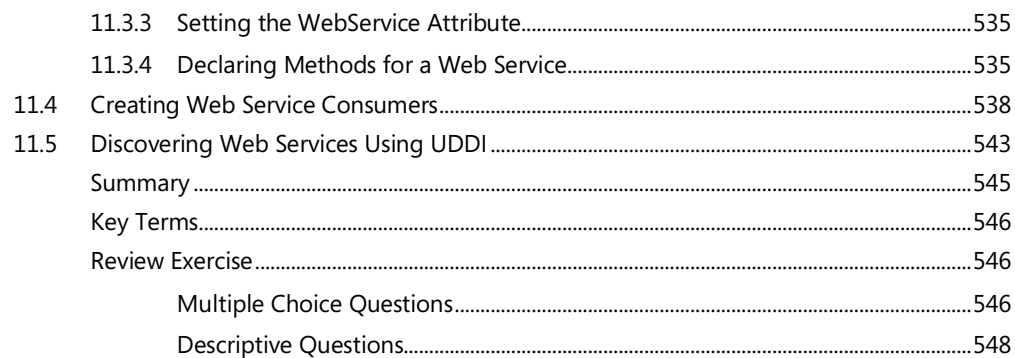

# 

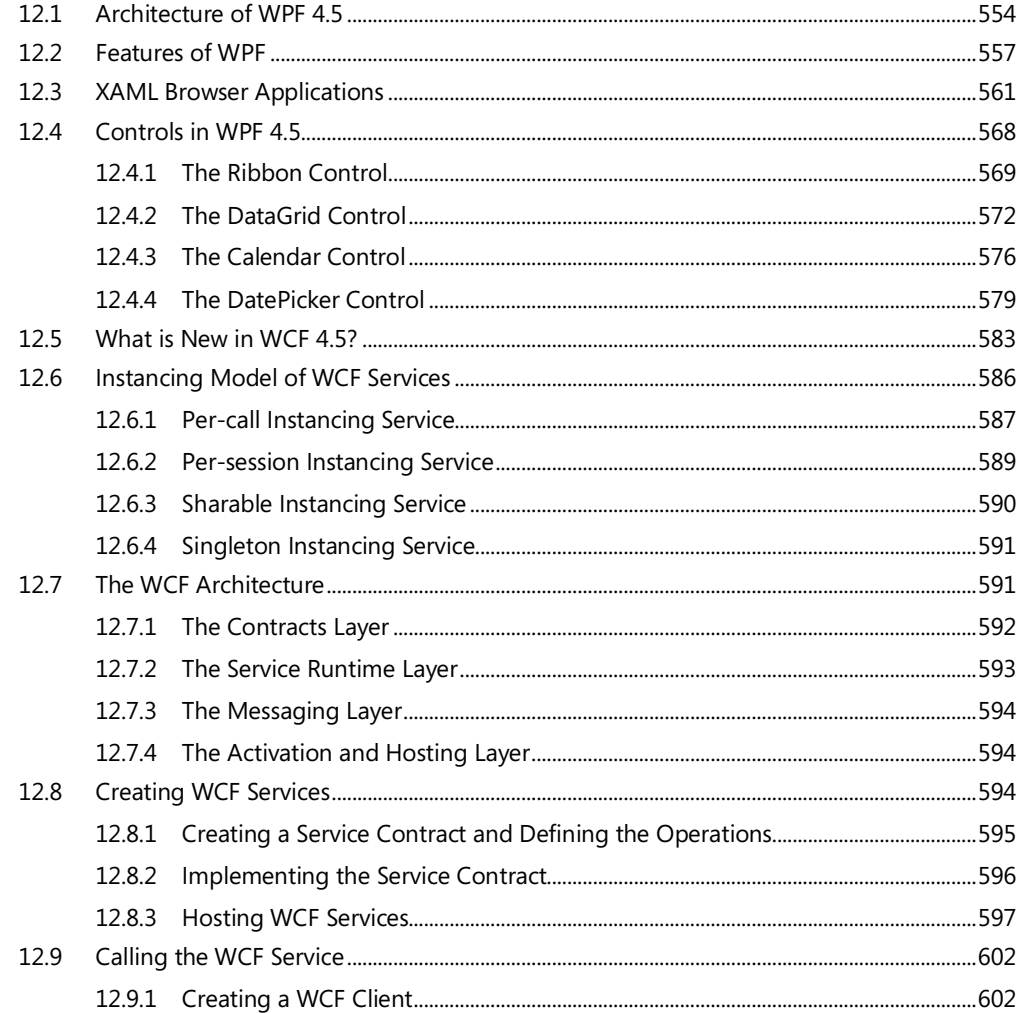

# $xvi$   $\rightarrow$  Table of Contents

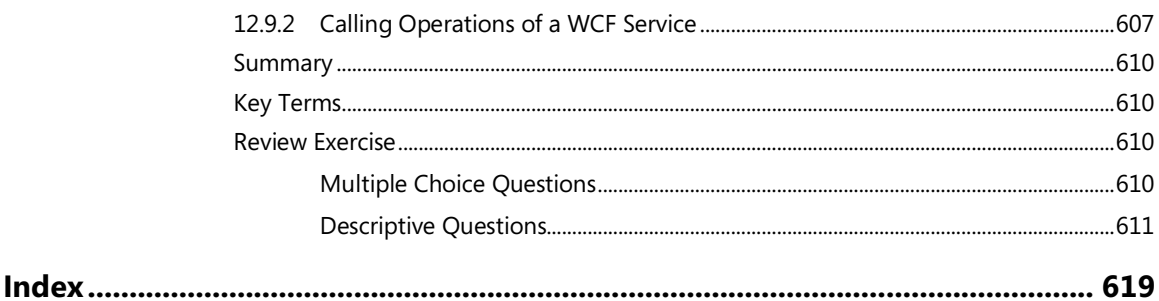